## **Crear un pla de gestió de dades**

## **Introducció** *[CORA.eiNa DMP](https://dmp.csuc.cat/)* permet al personal investigador crear **plans de gestió de dades** per als seus projectes. L'eiNa proporciona plantilles associades a agències de finançament, com l'*European Commission* o l'*Agencia Estatal de Investigación*, així com d'altres adaptades a altres tipus de recerca.

A més, l'eiNa també permet que el personal investigador pugui desenvolupar el seu pla de gestió de dades (*DMP*) seguint plantilles i guies institucionals, creades especialment per la seva pròpia organització.

Per poder crear un pla de gestió de dades utilitzant CORA.eiNa DMP, cal accedir a *<https://dmp.csuc.cat/>* i registrar-se o iniciar sessió.

Hi ha dues vies per poder crear un DMP:

## **1. Create plan** Es pot crear un nou DMP des de la pàgina principal, clicant al botó "Create Plan" o clicant al menú superior a la pestanya "Create plans". $\overline{CORA}^{\theta}$  eilla DMP My Dashboard Create plans E Reference - Contact  $\bullet$  coucles to the Mandag **CSUC** Serveis Univers **⊕** Gestió de dad<br>**■** Escriu-nos!

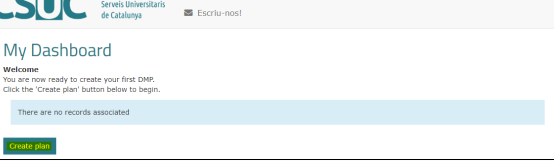

*[blocked URL](https://www.csuc.cat/sites/default/files/2022-07/cora.einadmp.jpg)*

## **2. DMP Templates**

Es pot crear també un nou DMP des de la pestanya Reference>DMP Templates del menú superior.

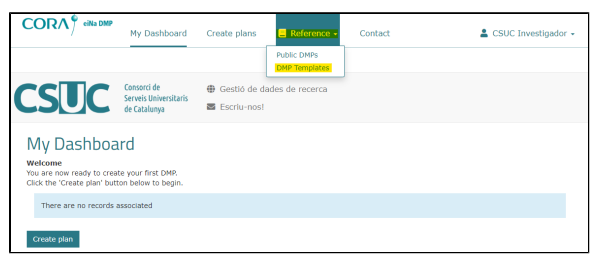

En aquest cas, podem crear el pla escollint ja la plantilla que interessa des d'un principi, tenint accés també a informació sobre les agències de finançament. Per crear el DMP, només cal clicar al botó + de la columna "Create a new plan":

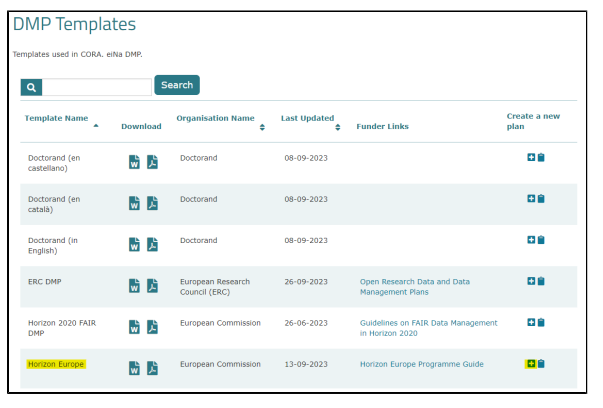

A continuació s'explica el procés amb tots els passos per poder desenvolupar un pla de gestió de dades amb CORA.eiNa DMP:

- *[Create a new plan](https://confluence.csuc.cat/display/RDM/Create+a+new+plan)*
- *[Project details](https://confluence.csuc.cat/display/RDM/Project+details)*
- *[Contributors](https://confluence.csuc.cat/display/RDM/Contributors)*
- *[Plan Overview](https://confluence.csuc.cat/display/RDM/Plan+Overview)*
- *[Write Plan](https://confluence.csuc.cat/display/RDM/Write+Plan)*
- *[Research Outputs](https://confluence.csuc.cat/display/RDM/Research+Outputs)*
- *[Share](https://confluence.csuc.cat/display/RDM/Share)*
- *[Request feedback](https://confluence.csuc.cat/display/RDM/Request+feedback)*
- *[Download](https://confluence.csuc.cat/display/RDM/Download)*